# OSG Services for Researchers

Christina Koch

OSG All-Hands Meeting @ Throughput Computing 2023

July 10, 2023

# Research Workflows

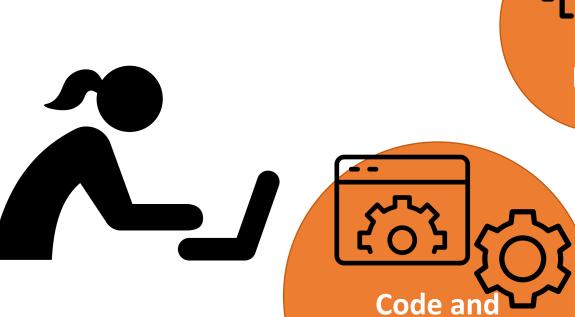

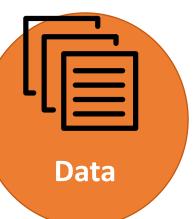

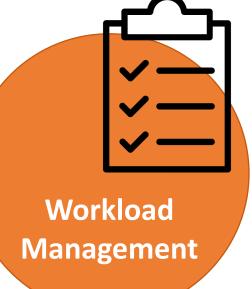

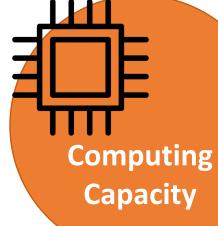

**Software** 

**Environment** 

### Workload Management

- How are you going to manage thousands of tasks (jobs)?
- Tools used by OSG Services
  - HTCSS (HTCondor)
  - DAGMan
  - Pegasus
- Important features
  - Managing 1000s of tasks
  - Recording job information

```
executable = compare states
arguments = $(state)
should transfer files = YES
transfer input files = us.dat, $(state)
when to transfer output = ON EXIT
log = job.log
output = job.out
error = job.err
request cpus = 1
request_memory = 20MB
request disk = 20MB
queue state from datalist.txt
```

#### **Access Points**

- Location (usually a server) where workloads can be placed to run.
  - Has similarities to a "head node" or "login node" on other systems
- Access Points operated by PATh for individual researchers or small-medium collaborations
  - ap2X.uc.osg-htc.org
  - ap4X.uw.osg-htc.org
- Using an AP and related services is free and does not require an allocation. Just request an account!

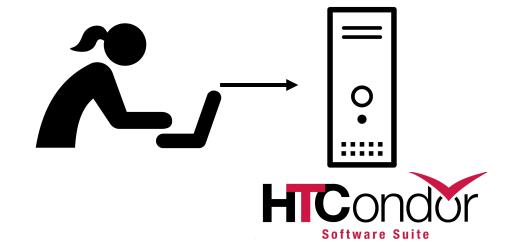

### Computing Capacity: OSPool

- From an Access Point, can access computing capacity.
- Default service for computing capacity is the OSPool.
- Composed of contributions from different institutions.
- Expectation is that tasks are isolated to one server (no multiserver MPI-type code)

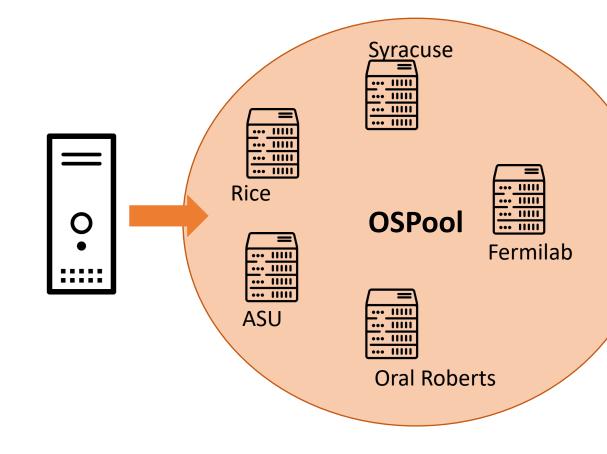

#### OSPool: What's Available?

|                | Total | Owner | Claimed | Unclaimed | Matched | Preempting | Backfill     | Drain    |   |
|----------------|-------|-------|---------|-----------|---------|------------|--------------|----------|---|
|                |       |       |         |           |         |            |              |          |   |
| x64/AlmaLinux8 | 716   | 0     | 712     | 4         | 0       | 0          | 0            | 0        |   |
| x64/Cent0S7    | 9259  | 0     | 9061    | 198       | 0       | 0          | 0            | 0        |   |
| x64/Cent0S8    | 27739 | 0     | 27332   | 406       | 0       | 1          | 0            | 0        |   |
| x64/Cent0S9    | 957   | 0     | 945     | 12        | 0       | 0          | 0            | 0        |   |
| x64/RedHat7    | 3793  | 0     | 3669    | 123       | 0       | 1          | 0            | 0        |   |
| x64/RedHat8    | 2058  | 0     | 2030    | 28        | 0       | 0          | 0            | 0        |   |
| x64/Rocky8     | 2182  | 0     | 1987    | 195       | 0       | 0          | 0            | 0        |   |
| x64/SĹ7        | 3296  | 0     | 3249    | 47        | 0       | 0          | 0            | 0        |   |
| x64/Ubuntu18   | 8     | 0     | 0       | 8         | 0       | 0          | 0            | 0        |   |
| x64/Ubuntu20   | 24    | 0     | 1       | 23        | 0       | 0          | 0            | 0        |   |
|                |       |       |         |           |         | 100        | )Oc of       | CDLLcoro | • |
| Total          | 50032 | 0     | 48986   | 1044      | 0       | TOC        | JUS OI       | CPU core | 5 |
|                |       |       |         |           |         |            | 100          | ( CDIII  |   |
|                |       |       |         |           |         |            | 100s of GPUs |          |   |
|                |       |       |         |           |         |            |              |          |   |

#### OSPool: What's a Good Fit?

|          | Ideal Jobs! (up to 10,000 cores across jobs, per user) | Still Very Advantageous!    |
|----------|--------------------------------------------------------|-----------------------------|
| Cores    | 1                                                      | <8                          |
| (GPUs)   | (1; non-specific type)                                 | (1; specific GPU type)      |
| Walltime | <10 hrs* *or checkpointable                            | <20 hrs* *or checkpointable |
| RAM      | <few gb<="" td=""><td>&lt;10s GB</td></few>            | <10s GB                     |
| Input    | <500 MB                                                | <10 GB                      |
| Output   | <1 GB                                                  | <10 GB                      |

# Dedicated Capacity: the PATh Facility

- What if your workloads are not a good fit for the capacity or restrictions of the OSPool, but you are still doing throughput-style work?
- Check out the PATh Facility more details in the next talk.

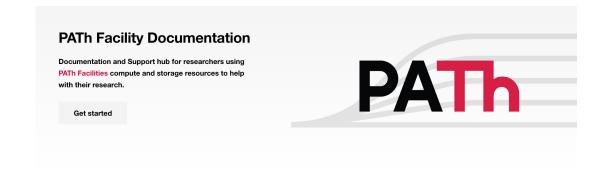

#### Bring Your Own Capacity

- Do you want more specific capacity and have (for example) an ACCESS allocation?
- You can use a resource within your allocation from the Access Point, via a personal "annex"
- Talk to us if you are interested in this feature!

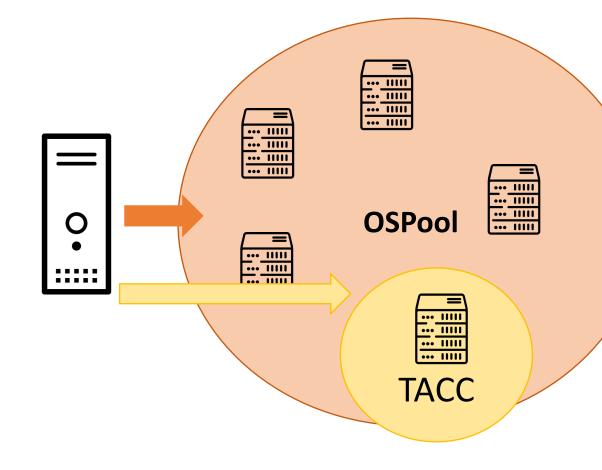

#### Staging Data

- As a distributed system, the OSPool does not rely on a shared file system.
- Instead, inputs must be fetched to the job's execution location, outputs moved back, usually included in the job description.
- Multiple mechanisms for data distribution
  - HTCSS default file transfer
  - Plugins to download data from web URLs or S3
  - Open Science Data Federation

#### Data Capacity: Open Science Data Federation

- The Open Science Data
   Federation is a network of data
   "origins" (usually associated
   with an Access Point) and
   caches for distributing job files
- Data can be fetched using a URL in the submit file or a command line tool.

```
OSDF OSPOOL
```

```
transfer_input_files =
    osdf://ospool/data/alice/sample.fq
```

### Software-Adjacent Services

- How to handle software environments? Need to create portable binaries/zip files or containers.
- HTCSS has container integration (both Docker and Singularity/Apptainer)
- Use previously described file transfer tools as delivery mechanisms
  - Also have a prototype container registry.

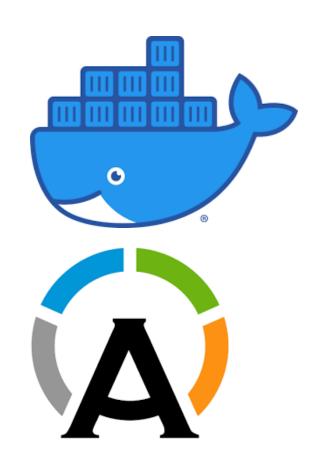

#### **OSPool Notebooks**

- Jupyter Hub interface to HTC resources
  - Access an HTC resource with just a browser
  - Includes terminal, file browser, notebook capabilities
  - Can be used with or without a full OSPool account
- Talk and demo coming up

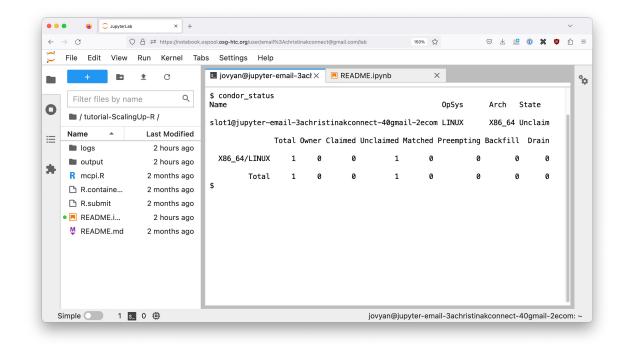

https://notebook.ospool.osg-htc.org

#### Facilitation Services

- Individual orientation
- Email support
- Office hours
- Documentation
- Monthly training
- Feedback and feature requests to developers

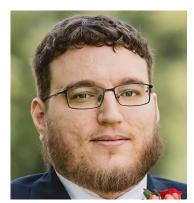

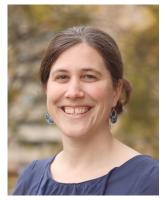

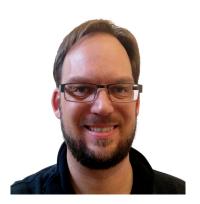

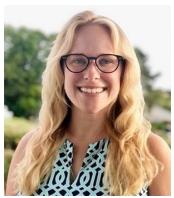

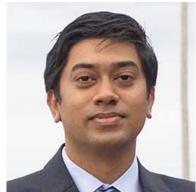

#### Get Started

Apply for an account and explore documentation

https://portal.osg-htc.org/

https://portal.path-cc.io/

Come to a training (no account needed!)

https://portal.osg-htc.org/documentation/support\_and\_training/training/osgusertraining/

Test drive a workflow using OSPool Notebooks

https://notebook.ospool.osg-htc.org

Contact us!!

support@osg-htc.org

### Acknowledgements

This material is based upon work supported by the National Science Foundation under Grant No. 2030508. Any opinions, findings, and conclusions or recommendations expressed in this material are those of the author(s) and do not necessarily reflect the views of the National Science Foundation.